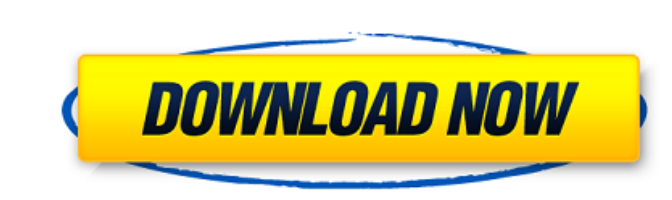

AutoCAD

#### **AutoCAD Crack+ Free License Key Free Download (Latest)**

Contents History AutoCAD was one of the first CAD applications to bring the capabilities of CAD to users on personal computers. However, the first implementation of AutoCAD was almost like a scratch pad. Autodesk's first d printing. (Please note that AutoCAD was originally called AutoCAD II.) Two key players in the introduction of AutoCAD were Alan R. Graham and Karen Graham, creators of Eagle CAD, a Postscript-based 2D CAD and its functiona PCs. AutoCAD II was the first commercially successful version of AutoCAD. In 1993, it was rebranded as AutoCAD LT. With new features like the 2D DWG importing capability, an AutoCAD LT Enterprise Server license was one of applications, the AutoCAD product line has been expanded into AutoCAD LT and AutoCAD LT Advanced. AutoCAD LT Advanced. AutoCAD LT contains the basic features of AutoCAD, including DWG and DXF import and export, in addition placement, the ability to export 3D geometry to STL, and more. AutoCAD LT and AutoCAD LT Advanced are available in a number of editions, some of which include features for specific industries. AutoCAD LT, the first version AutoCAD LT Professional, or AutoCAD LT Enterprise, please see these links: AutoCAD LT/LT Autodesk has included a small version of AutoCAD in the

### **AutoCAD Crack+ (LifeTime) Activation Code X64**

A drawing database (DWG) file is a file that stores the data describing all parts of a drawing. This data may include lines, arcs, circles, dimensions, blocks, dimensions, swatches, colors, styles, lext styles, text, and s operates in two modes, single- and multi-view. In the single-view mode, a project is a single entity, and there is only a single drawing file associated with it. In the multi-view mode, each entity is associated with one o nost users first learn the basic interface using the simple-view model. Then they progress to multi-view model. Then they progress to multi-view mode, which allows them to work on multiple views simultaneously. Multi-view using the drawing as a single entity. Multi-view drawing allows a user to view the drawing file in a way that gives the appearance of viewing the drawing simultaneously from multiple perspectives, while in fact using just example, a project consisting of multiple drawing views can be managed by multiple users. A "smartboard" is a lightweight drawing environment designed for use in collaborative work environments, where several users are loo therefore can be used to communicate information, and to synchronize information between different users. In many instances, there is also a need to create new files based on the multiple versions of the same drawing. This

### **AutoCAD Crack+ Keygen**

Open the Autocad 2016/2017 or Autocad R2013/2014/2015/2016/2017 or Autocad Viewer. Click on File (top left) -> New.. Click on File (top left) -> New.. Click on Autocad DWG and save the.dwg file using the.dwg file provided Autocad2017-Setup.exe Enter the Product Key generated from the setup downloaded above. Click Ok. Click Ok. Click Ok. Click on the Autocad icon on your desktop, it will ask you to download and install the Autocad 2016 or Au start the installation process. Once completed, Click on the Autocad icon on your desktop. Click on File -> New -> Autocad Drawing. Click on OK Autocad Viewer Keygen Go to the Autocad Viewer. Enter your Autocad Viewer. Ent tabs in firefox I am writing a selenium script to click on a link and check some condition. The basic flow goes like this. 1. click on a link 2. wait for a bit 3. check some condition is false, return 5. else continue The method. So I am having issue in my tests where I need to wait till my page is loaded and also get some elements from it (as the

## **What's New in the?**

View and correct a line or point directly in the drawing window. Markup Assist can display the 3D lines of a fitted line or surface. (video: 1:19 min.) Continuously to view, create, edit, and delete geometry without interr Ins for making corrections and modifications to the graphics tools such as block tools and interpolation. (video: 1:32 min.) New AutoLISP tools in Business Suite: Add-in for defining new sets of commands. (video: 1:30 min. modifying the User Interface Markup Import and Markup Assist Read feedback from paper or PDF documents and add changes to your drawings. The Read Feedback tool reads and interprets all the feedback you send and create a ne IrecCAM can draw rectangles, arcs, lines, and splines. LiveCAM can be used to sketch and model, edit and define commands and objects, and define and apply viewports. 2D tools Offset Line, Arc, Curve Plane and Loft General the changes to your drawings. The Read Feedback tool reads and interprets all the feedback you send and create a new drawing based on it. Draw 2D and 3D Text Text Editor 2D and 3D Text 2D Text Tools 2D Text PDF Text

# **System Requirements:**

How do you think about the Linux distribution landscape? Is it overgrown with proprietary software or it's on the verge of total domination? Do you want to do a Linux install in 5 minutes? If you said yes to one or more of minutes. I